## II Year I Semester L T P C

# Code: 20EC3201 1 0 2 2

# MATLAB FOR ENGINEERS

#### Course Objectives:

- 1. Understanding the MATLAB software environment
- 2. Demonstrate how MATLAB can be used to solve a range of mathematical problems
- 3. Introduce common approaches and conditional statement for creating and evaluating computer programs.
- 4. Introduce curve fitting for various polynomials using MATLAB.
- 5. Apply a variety of common numeric techniques to solve and visualize engineering-related computational problems

#### UNIT–I:

Starting with MATLAB: Working in the Command Window, Arithmetic Operations, Display Formats, Built-In Functions, Defining Scalar Variables, Script Files, Examples of MATLAB Applications.

MATLAB Plots: Two-Dimensional Plots, Three-Dimensional Plots.

#### UNIT–II:

Creating Arrays: One and two-dimensional Array, Array Addressing, Built-In Functions, Strings and Strings as Variables

Mathematical Operations with Arrays: Addition, Subtraction, Multiplication, Division, Builtin MATH Functions, Generation of Random Numbers, Script Files and Managing Data, Examples of MATLAB Applications.

## UNIT–III:

Programming in MATLAB: Relational and Logical Operators, Conditional Statements, Nested Loops and Nested Conditional Statements.

User-Defined Functions and Function Files: Comparison Between Script Files and Function Files, Anonymous and Inline Functions, Function Functions, Sub-functions, Nested Functions, Examples

## UNIT–IV: Polynomials, Curve Fitting, and Interpolation

Polynomials - Value of Polynomial, Roots of Polynomial, Addition, Multiplication, Derivatives and Division of Polynomials; Curve Fitting Curve Fitting with Polynomials, interpolation, Examples of MATLAB Applications.

## UNIT–V: Applications in Numerical Analysis

One variable, Integration, Ordinary Differential Equations, Mesh, surface, special graphs, view commands, symbolic objects and expressions, algebraic equation, differentiation, integration, Examples, Introduction to Simulink

#### Course Outcomes:

A student who successfully fulfils this course requirement will be able to:

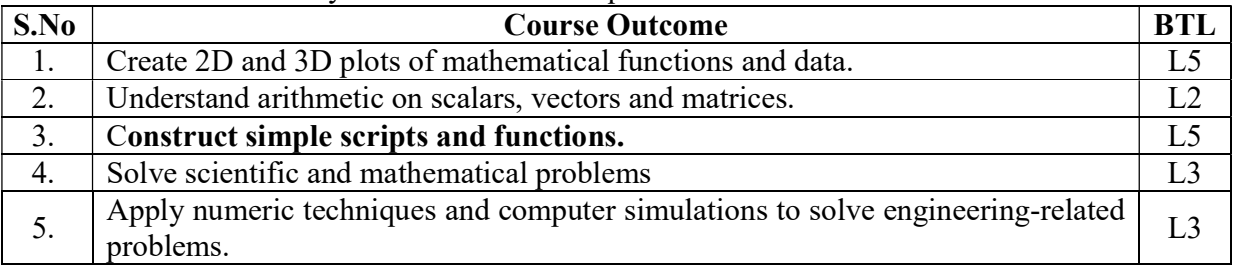

# Correlation of COs with POs& PSOs:

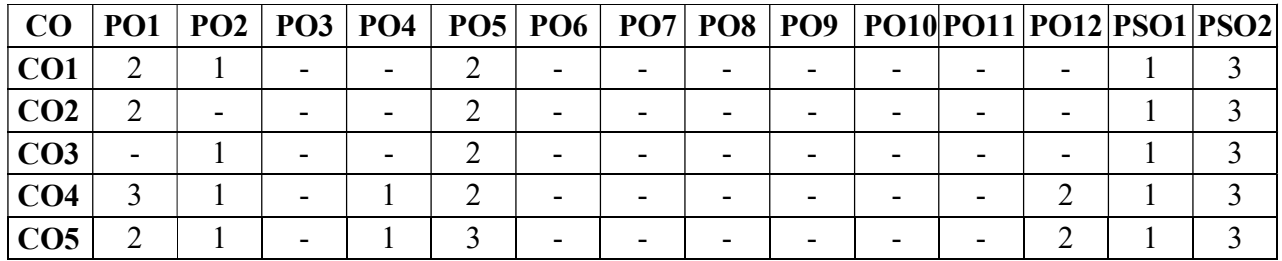

#### Text Books:

- 1. MATLAB: An Introduction with Applications Amos Gilat, Wiley Publishers, Fourth Edition.
- 2. MATLAB Programming for Engineers Stephen J. Chapman, Cengage Publishers, Fourth Edition.

## Reference Books:

- 1. Essential MATLAB for Engineers and Scientists Brian H. Hahan and Daniel T. Valentine, Elsevier Publications, Fourth Edition.
- 2. MATLAB: A practical Introduction to programming and problem solving Stormy Attaway, Elsevier BH, Second Edition.